# Optimización del sonido

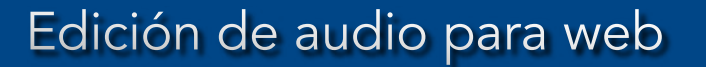

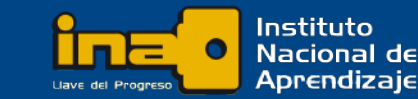

De acuerdo a las necesidades de los clientes, en algunos casos es necesario incluír archivos de audio digital en una página web. Por lo anterior, es necesario optimizar los archivos de audio para ser usado en web, contemplando todo lo que esto conlleva.

Uno de los aspectos más importantes en los archivos para uso web es que el peso del mismo sea bajo. Para optimizar el peso del archivo de audio a subir en la web es necesario modificar parámetros que permitan una menor cantidad de datos.

Hay que tomar en cuenta que al reducir los parámetros se verá afectada la calidad de la pista de audio, por lo que se debe procurar un balance óptimo entre calidad de audio y peso del archivo.

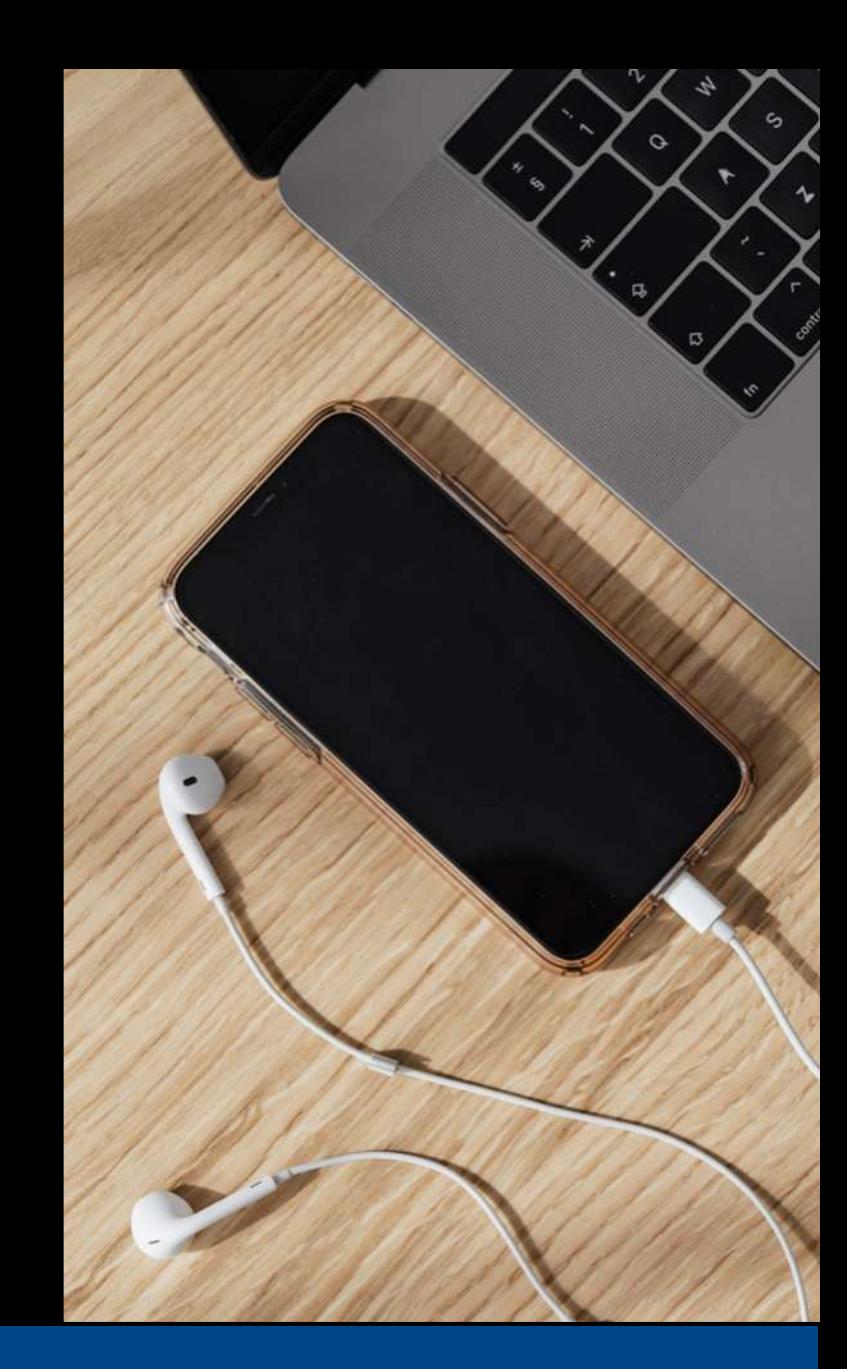

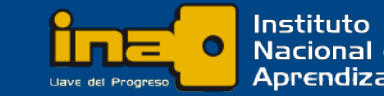

### Parámetros

Tasa de muestreo: Reducción de las muestras por segundo. Se logra al definir valores inferiores: 44100 Hz., 22050 Hz., 11025 Hz, etc.

Tasa de bits variable: Baja la cantidad de datos almacenados en el archivo en los fragmentos silenciosos de la pista de audio.

Resolución: Establecer resoluciones más pequeñas: 32-bits, 16-bits, 8-bits, 4-bits, etc. Al igual que en imagen reduce la calidad del archivo.

Duración: No hacer la pista más larga de lo necesario. En ocasiones se puede utilizar un fragmento más corto que reproducido en bucle cubre el tiempo suficiente de acompañamiento musical. A éstos se les llama loops.

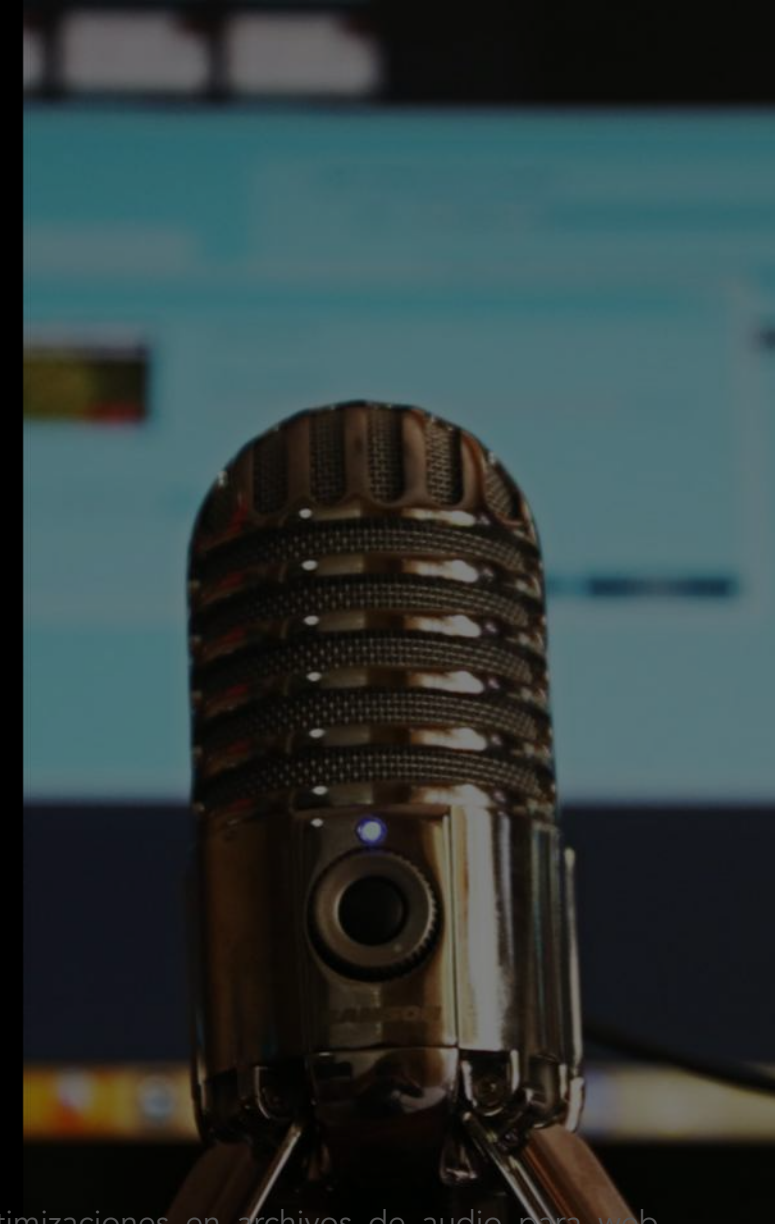

https://www.eniun.com/formatos-archivos-audio-optimizaciones-web/#2\_Optimizaciones\_en\_

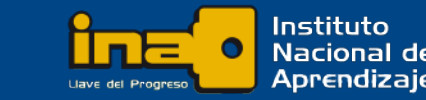

### Parámetros

Calidad estéreo/mono: La reducción a calidad "mono" reduce considerablemente el peso del archivo. Esto implica un solo canal de salida, por lo que si se escucha la pista con audífonos, se escucha lo mismo de cada lado.

Formato: Es preferible utilizar el formato MP3 u OGG en lugar del WAV por su buen factor de compresión y su aceptable calidad de audio.

Factor de compresión: Ésta relación la determina el formato y códec de audio. Es proporcional entre el tamaño (en bytes) del archivo no comprimido y su equivalente en un formato comprimido.

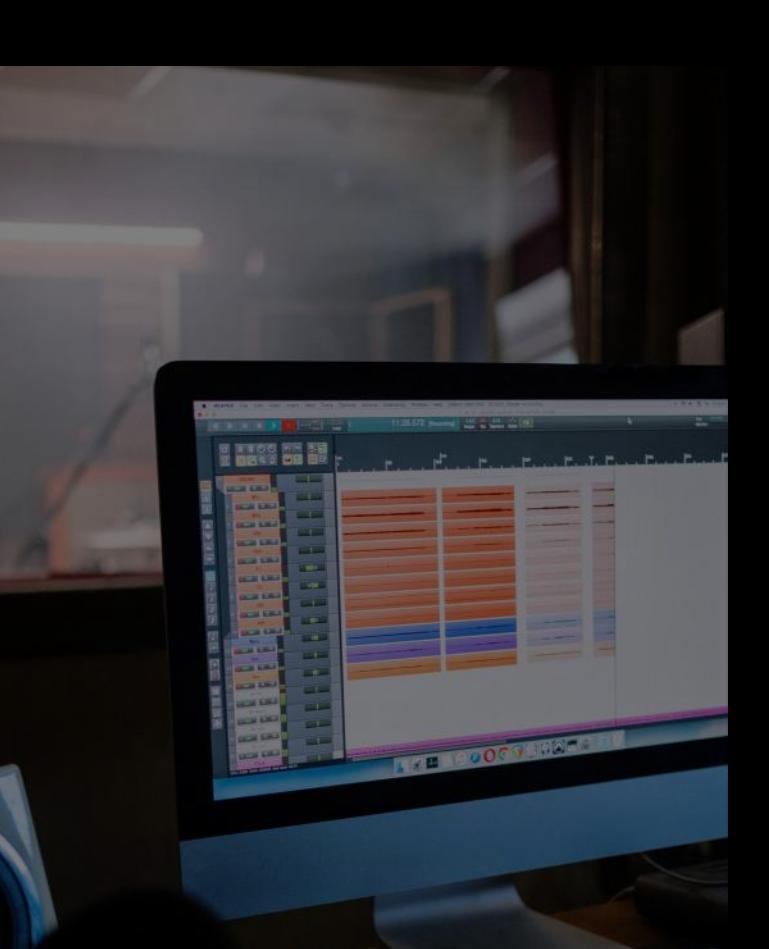

https://www.eniun.com/formatos-archivos-audio-optimizaciones-web/#2\_Optimizaciones\_en\_archivos\_de\_audio\_para\_web

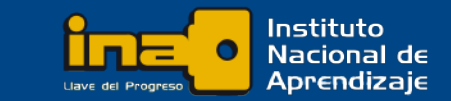

#### Edición de audio para web

## Exportar

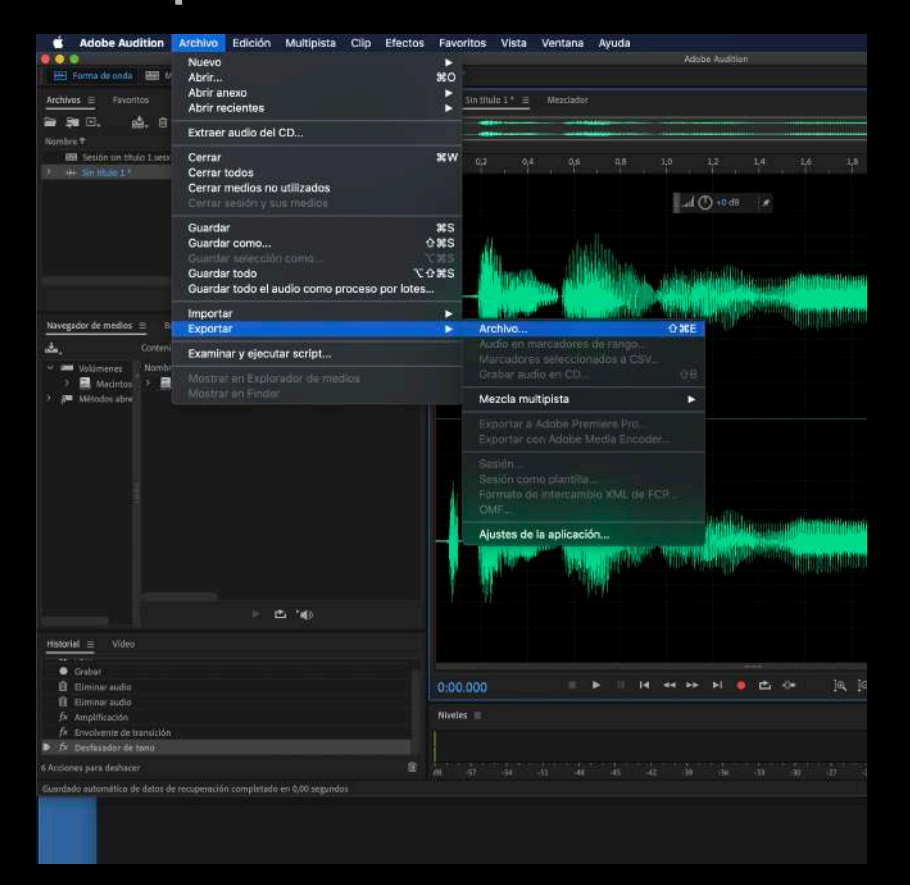

#### Archivo forma de onda

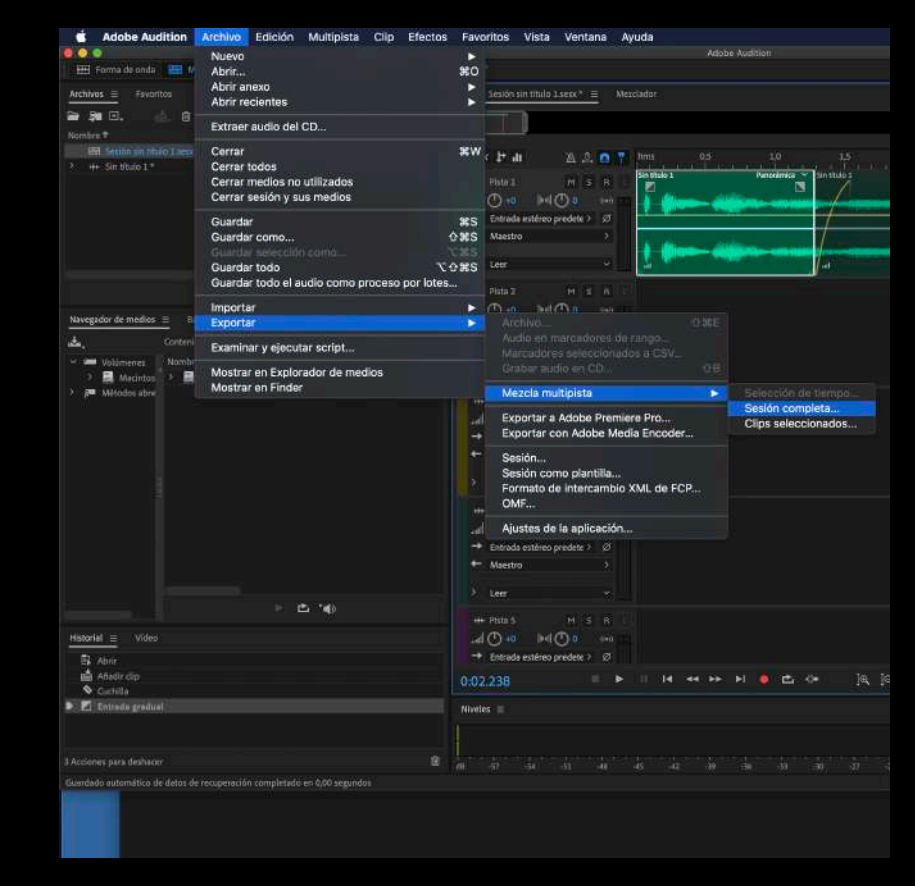

#### Sesión multipista

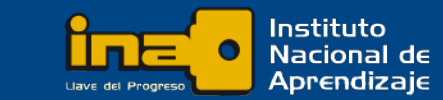

Edición de audio para web

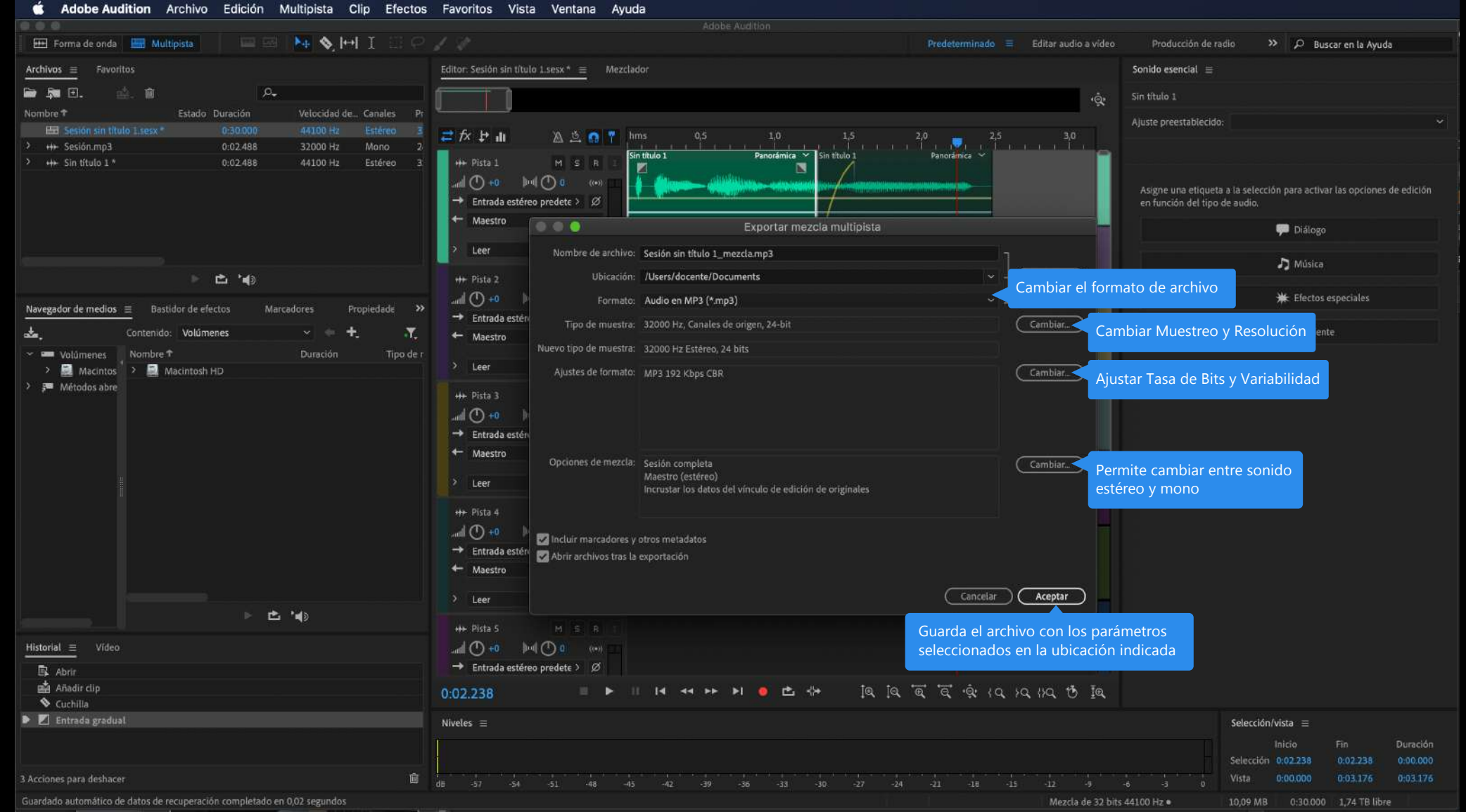

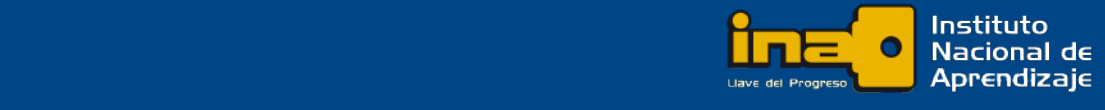

Edición de audio para web